# CS 312

Recitation
1 Dec 2008

Lazy Evaluation, Thunks, and Streams

#### **Evaluation**

- SML as you know it (substitution semantics)
  - if true then  $e_1$  else  $e_2 \longrightarrow e_1$  if false then  $e_1$  else  $e_2 \longrightarrow e_2$
- "if" eagerly evaluates condition expression to true or false, lazily evaluates  $e_1$ ,  $e_2$
- In general: subexpressions either eagerly or lazily evaluated
  - Function bodies: lazily evaluated
     fun x -> e is a value

## Factorial – right and wrong

```
let rec factorial (n : int) : int =
   if n <= 0 then 1 else n*factorial(n-1)
When evaluating factorial 0,
when do we evaluate n*factorial(n-1)?</pre>
```

```
let rec factorial2 (n : int) : int =
   my_if(n <= 0, 1, n*factorial2(n-1))
When evaluating factorial2 0,
when do we evaluate n*factorial2(n-1)?</pre>
```

### Eager evaluation in ML

- Function arguments evaluated before the function is called (and values are passed)
- if condition evaluated after guard evaluated
- Function bodies not evaluated until function is applied.
- Need some laziness to make things work...

## Laziness and redundancy

• Eager language (Caml): call by value

let 
$$x = v$$
 in  $e_2 \longrightarrow e_2\{v/x\}$   
(fun  $x \rightarrow e_2$ )  $(v) \longrightarrow e_2\{v/x\}$ 

- − Bound value is evaluated eagerly before body e₂
- Lazy language (Haskell): call by name

let 
$$x = e_1$$
 in  $e_2 \longrightarrow e_2\{e_1/x\}$   
(fun  $x \rightarrow e_2$ )  $(e_1) \longrightarrow e_2\{e_1/x\}$ 

- $-\mathbf{e}_1$  is not evaluated until  $\mathbf{x}$  is used
- Variable can stand for unevaluated expression
- But: what if  $\mathbf{x}$  occurs 10 times in  $\mathbf{e_2}$ ?

### A funny rule

- let f = e evaluates e once "right away".
- let f = fun()->e evaluates e every time but not until f is called.
- What if we had

```
let f = Thunk.make (fun()-> e)
```

which evaluates **e** once, but not until we use **f**.

A general mechanism for lazy evaluation.

#### The Thunk ADT

```
module type THUNK = sig
    (* A 'a thunk is a lazily
     * evaluated expression e of type
     * 'a. *)
    type 'a thunk
    (* make(fn()=>e) creates a thunk
     * for e *)
    val make : (unit->'a) -> 'a thunk
    (* apply(t) is the value of its
     * expression, which is only evaluated
     * once. *)
    apply: 'a thunk -> 'a
  end
```

### Lazy languages

- Implementation has to use a ref. (How else could **Thunk.apply** e act differently at different times?)
- Some languages have *special syntax* for lazy evaluation.
- In lazy languages (Algol-60, Haskell, Miranda):
   let x = e acts like
   let x = Thunk.make (fn()=> e)
- We *implemented* lazy evaluation using refs and functions lazy functional languages have this implementation baked in.

#### **Streams**

- A stream is an "infinite" list you can ask for the rest of it as many times as you like and you'll never get null.
- Can pass a series of values between different modules with loose coupling, no side effects
- The universe is finite, so a stream must really just *act* like an infinite list.
- Idea: use a function to describe what comes next.

#### The Stream ADT

```
module type STREAM =
   sig
    (* An infinite sequence of 'a *)
   type 'a stream
   (* make b f is the infinite sequence
    * [b,f(b),f(f(b)), ...] *)
   val make: 'a -> ('a->'a) -> 'a stream
    (* next[x0,x1,x2,...] is (x0, [x1,x2,...]) *)
   val next: 'a stream -> 'a*('a stream)
   end
```

Example: infinite list of primes

### State w/o destructive update

- We can model infinite sequences (of numbers, of circuit states, of whatever) without destroying old versions with refs.
- In fact, the stream is non-imperative! (if function is non-imperative)

• ...

### Implementing streams (wrong)

#### The Punch Line

If only there were a way to delay the making of the rest of the stream until the previous items had been accessed...

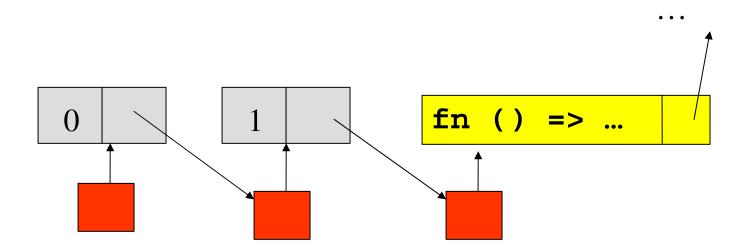

(Implementation: stream.sml)

#### Streams via functions

```
module Stream : STREAM =
    struct
    type 'a stream =
        Cons of unit -> ('a * 'a stream)

let rec make(init:'a) (f:'a->'a) : 'a stream =
        Cons(fun() -> (init, make (f init, f)))

fun next(Cons(F):'a stream): 'a * 'a stream =
        F()
end
```

#### Streams via thunks

```
module Stream : STREAM =
  struct
    type 'a stream =
      Cons of ('a * 'a stream) Thunk.thunk
    let rec make(init:'a) (f:'a->'a) : 'a stream =
      Cons(Thunk.make(fun() ->
            (init, make (f init, f))))
    let next (Cons(th): 'a stream): 'a*('a stream) =
      Thunk.apply th
  end
```

Advantage: stream values are computed at most once (and only if needed)

### Summary

ADTs for lazy computation:

- Thunk one lazy expression
- Stream lazily computed infinite list
- Lazy language: can make recursive data structures, lists *are* streams

```
let lst = 1::lst
```

• Try it out!